## **Mastering Drupal 8**

Right here, we have countless ebook **Mastering Drupal 8** and collections to check out. We additionally present variant types and along with type of the books to browse. The good enough book, fiction, history, novel, scientific research, as well as various new sorts of books are readily handy here.

As this Mastering Drupal 8, it ends up inborn one of the favored book Mastering Drupal 8 collections that we have. This is why you remain in the best website to look the unbelievable ebook to have.

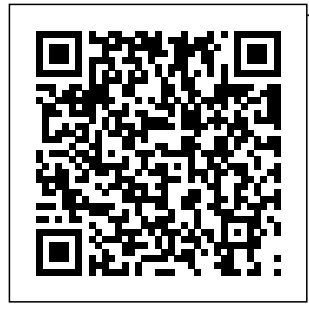

**Mastering Drupal 8 Views** Learn how to build complex displays of content—all without programming.

more than 80% of all Drupal 7 sites; now they are part of the Drupal 8 core. While most site builders and site owners are aware of views, they don't understand how to take full advantage of their power to ... **Mastering Drupal 8: An advanced guide to**

## Views were used on **building and ...**

Mastering Drupal can lead to a mighty website - discover what Drupal 8 can really do with hidden techniques, best practices, and more! About This Book The most up-to-date advanced practical guide on Drupal 8 with an in-depth look at all the advanced new features such as

authoring, HTML markup, built-in web services, and more *Mastering Drupal 8 Development [Video] - Packt* Mastering Drupal can lead to a mighty website - discover what Drupal 8 can really do with hidden techniques, best practices, and more! This title is available on Early Access Early Access puts eBooks and videos into your hands whilst they're still being written, so you don't have to wait to take advantage of new tech and new ideas. **Mastering Drupal 8 - Packt** Accelerate your development

process using Drupal 8 Views with this advanced, practical guide automatically About This Book updated when you A practical, step-by-step guide with illustrative examples to give you a clear understanding  $of \dots -$ Selection from Mastering Drupal 8 Views [Book] Mastering Drupal 8 Views: Gregg Marshall: 9781785886966 ... While the book is written for Drupal 8, the similarities between Views in Drupal 7 and 8 make this a useful reference for Drupal 7 site What you will learn. Create displays of content that are add new content ; Show maps and rotating image carousels on your site *Mastering Drupal 8 Views [Book] - O'Reilly Media* Mastering Drupal 8's Libraries API. Matt Jager September 15, 2017. If you ever had to overwrite a module's css file or a core javascript library in Drupal 7, you likely remember the experience. And not because it

builders also.

was a glorious encounter that left you tearyeyed at the sheer beauty of its ease and simplicity. **Mastering Drupal 8**

DrupalCon Baltimore 2017: Mastering Drupal 8 Views. Build complex displays of content—all without programming. Views was used on more than 80% of all Drupal 7 sites; now it is part of the Drupal 8 core. Join in a father/daughter discussion about Views.

Mastering Drupal 8 Views is a top down dissection of

Views in core going over what each thing does, and how to do those things. The book takes a non standard approach of using story telling and fiction to bring the reader on a journey where the protaganist "Lynn" learns and uses views for practical purposes. **Mastering Drupal 8 by Chaz Chumley, William Hurley ...** Mastering Drupal 8 Development Build a fully featured, multilingual, responsive web

application with Drupal 8 3.9 (97 ratings) Course Ratings are calculated from individual students' ratings and a variety of other signals, like age of rating and reliability, to ensure that they reflect course quality fairly and accurately. *Mastering Drupal 8 - Packt* Mastering Drupal can lead to a mighty website discover what Drupal 8 can really do with hidden techniques, best practices, and more! About This

up-to-date advanced practical guide on Drupal 8 with an indepth look at all the advanced new features such as authoring, HTML markup, built-in web services, and more *Mastering Drupal 8's Libraries API | Aten Design Group* Use Drupal 8 core components to build richly featured websites Extend Drupal's

Book The most functionality by really do with using Views and other contributed modules Enhance the functioning of existing modules and add new functionality by writing your own custom modules Make your website accessible to non-human visitors with ... **Mastering Drupal 8 Views [eBook] | Packt eBooks & Videos** Mastering Drupal can lead to a mighty website discover what Drupal 8 can

hidden techniques, best practices, and more! About This Book The most up-to-date advanced practical guide on Drupal 8 with an in-depth look at all the advanced new features such as authoring, HTML markup, built-in web services, and more **Mastering Drupal 8: Chaz Chumley, William Hurley ...**

Mastering Drupal 8 Views is a top down dissection of Views in core going over what each thing does, and how to do those things. The book takes a non standard approach of using story telling and fiction to bring the reader on a journey where the protaganist "Lynn" learns and uses views for practical purposes. **Mastering** Drupal 8 Views Mastering Drupal 8 *Mastering Drupal 8 Views | Drupal.org* Understanding the basic concepts and new best practices included in Drupal 8 module practices, and

development process. Learning the basic tools that can be used to create Drupal 8 modules including a code editor and Drupal Console. Mastering the fundamentals of the HTTP request/respons e lifecycle. Understanding the new Drupal subsystems GitHub - PacktPu blishing/Masterin g-Drupal-8: Code ... Mastering Drupal can lead to a mighty website -

more! About This Book The most upto-date advanced practical guide on Drupal 8 with an in-depth look at all the advanced new features such as authoring, HTML markup, built-in web services, and more *Mastering Drupal 8 Views 1, Gregg Marshall, eBook - Amazon.com* Mastering Drupal can lead to a mighty website discover what Drupal 8 can really do with hidden techniques, best practices, and more! Drupal is an open source content management system trusted by governments and organizations

techniques, best

discover what Drupal 8 can really do with

hidden

around the globe to run their websites. It brings with it extensive ... **Amazon.com: Customer reviews: Mastering Drupal 8 Views** Gregg Marshall (greggmarshall) Views was used on more than 80% of all Drupal 7 sites; now it is part of the Drupal 8 core. Learn how to take full advantage of Views' power to create many amazing ... **Mastering Drupal 8 Development | Udemy** Mastering Drupal 8 This

is the code repository for Mastering Drupal 8 , published by Packt . It contains all the supporting project files necessary to work through the book from start to finish. *SOLD OUT - Mastering Drupal 8 Development | DrupalCon* Session speaker(s): Gregg Marshall Learn how to build complex displays of content—all without programming. Views was used on more than 80% of all Drupal 7 sites; now it is

part of the Drupal 8 core.